## Recitation 4

Question 3: Flying off the handle

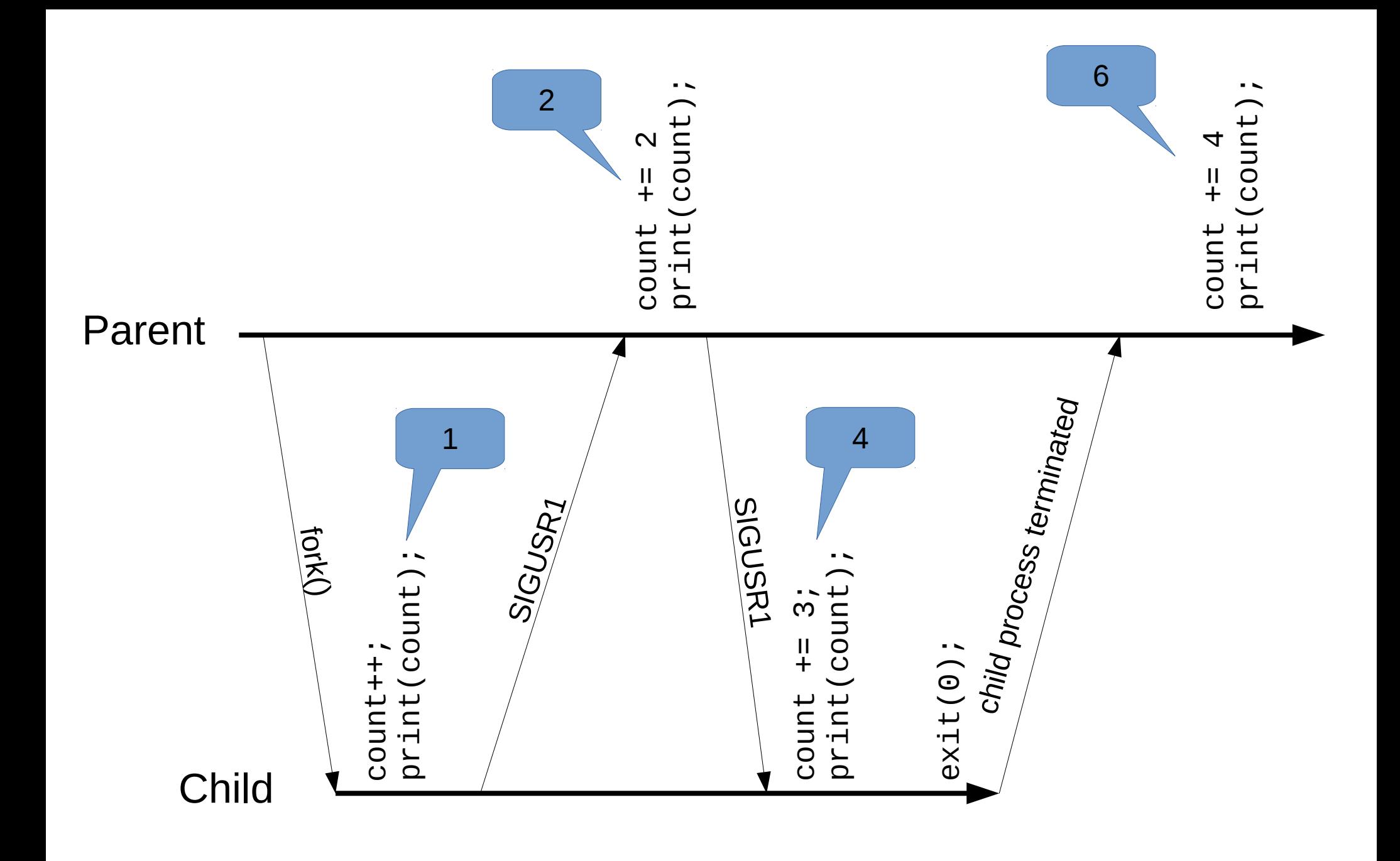

Question 4: Nice Threads

#### Atomic?

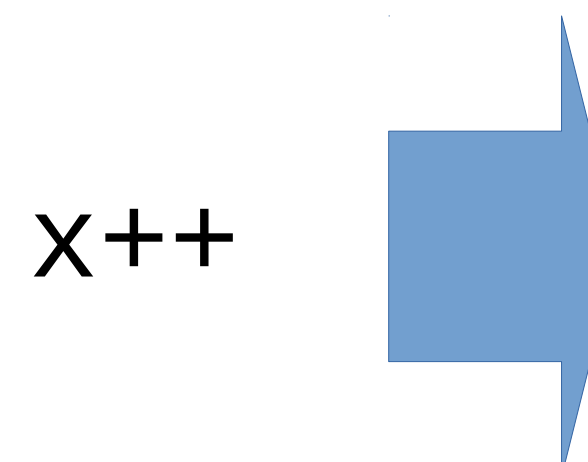

reg =  $x$ ; //load() reg =  $reg + 1$ ; //update  $x = reg;$  //store

#### Atomic?

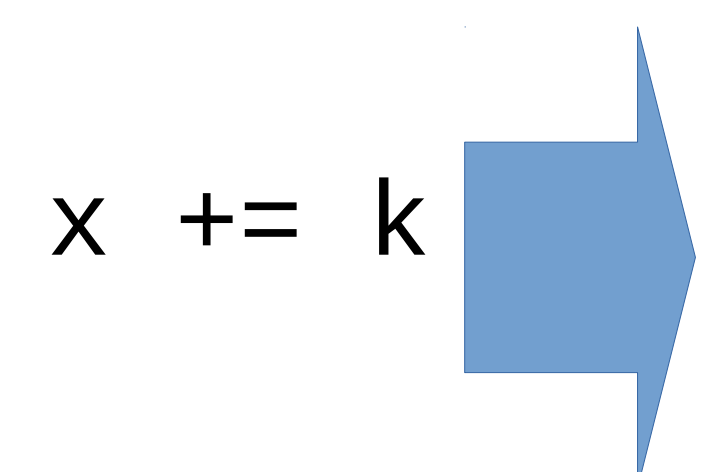

reg =  $x$ ; //load()  $reg = reg + k$ ; //inc  $x = reg;$  //store

# **Concurrency** *What could possibly go wrong?!*

- Thread 1 T1:  $reg_1 = load(x)$ 
	- $x + = 1$ T2:  $reg_2 = load(x)$ 
		- $T1: reg_1 = reg_1 + 1$
		- T2:  $reg_2 = reg_2 + 2$
		- T2: store(x, reg\_2)
		- T1: store(x, reg\_1)

Thread 2  $x + = 2$  **T1**

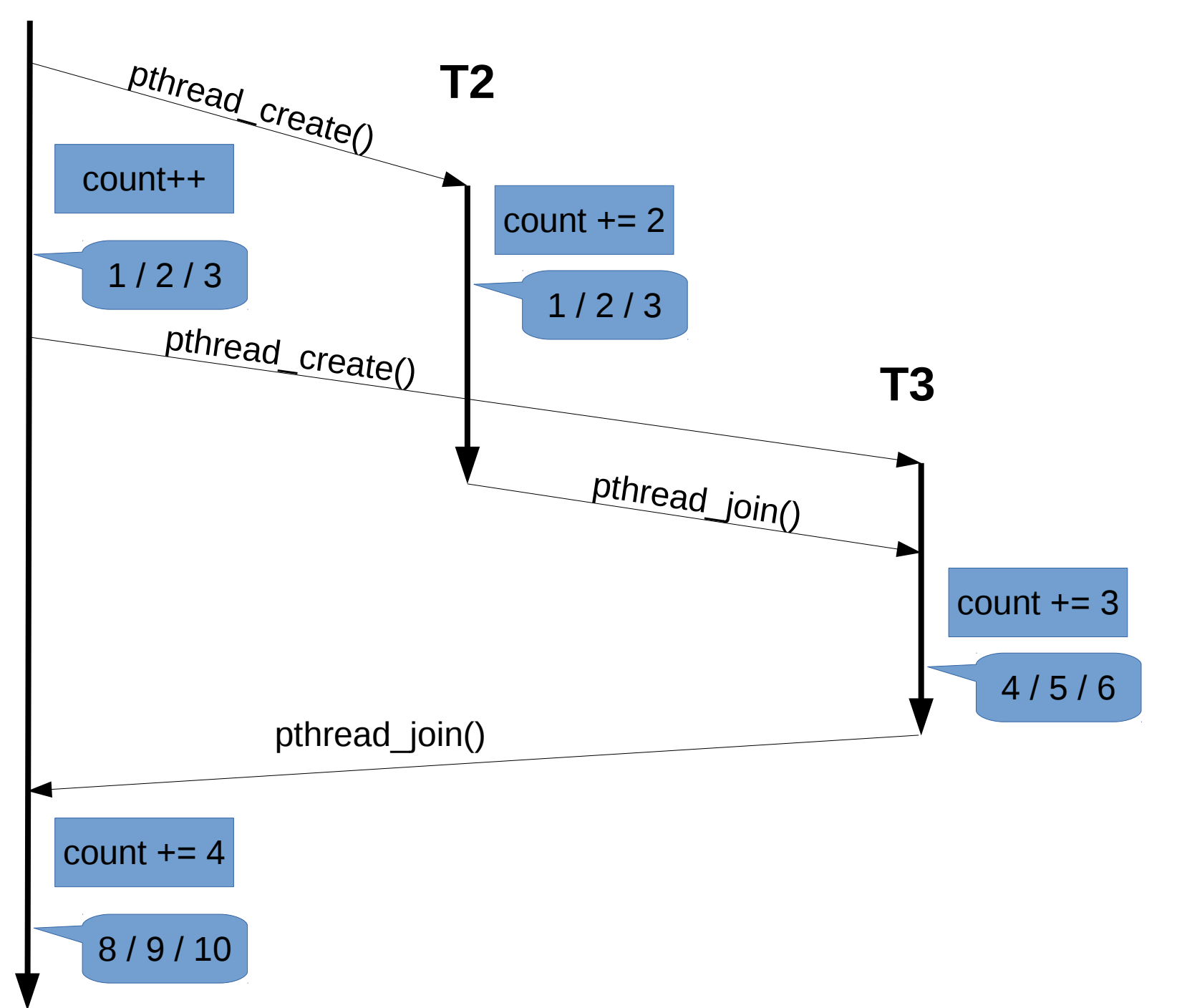

## Question 6: The Semaphore that almost could

# Binary Sempahores

```
void binary_P(s)
\{if(s->count == 0){
     // wait…
   }
  s->count = 0;
                         void binary_V(s)
                         \{if(s->count == 0)s->count = 1;
                         //else
                         // do nothing
                         }
```
}

```
binary_semaphore mutex = 1;
binary_semaphore delay = 0;
int C = \{initvalue\};void counting_ P() {
      binary_P(mutex);
     C = C - 1;if (C < 0) {
         binary_V(mutex);
         binary_P(delay);
      } else {
         binary_V(mutex);
      }
}
void counting_V() {
      binary_P(mutex);
     C = C + 1;if (C \le 0) binary_V(delay);
      binary_V(mutex);
}
```

```
void consumer()
{
     counting_P();
}
void producer()
{
     counting_V();
     counting_V();
}
void main()
{
     start_thread(consumer);
     start_thread(consumer);
     start_thread(producer);
}
```

```
binary semaphore mutex = 1;
binary_semaphore delay = 0;
int C = \{initvalue\};void counting_ P() {
      binary_P(mutex);
     C = C - 1;
     if (C < 0) {
         binary_V(mutex);
         binary_P(delay);
      } else {
         binary_V(mutex);
      }
}
void counting_V() {
      binary_P(mutex);
     C = C + 1;if (C \le 0) binary_V(delay);
      binary_V(mutex);
}
```
T1: binary\_P(mutex)

 $T1: C \leftarrow -1$ 

- T1: binary\_V(mutex)
- T1: binary\_P(delay)
- T2: binary\_P(mutex)

 $T2: C \leftarrow -2$ 

- T2: binary\_V(mutex)
- T2: binary\_P(delay)
- T3: binary\_P(mutex)

T3: C ← -1

- T3: binary\_V(delay)
- T3: binary\_V(mutex)
- T3: binary\_P(mutex)

 $T3: C \leftarrow 0$ 

- T3: binary\_V(delay)
- T3: binary\_V(mutex)

```
binary semaphore mutex = 1;
binary_semaphore delay = 0;
int C = \{initvalue\};void counting_ P() {
      binary_P(mutex);
     C = C - 1;if (C < 0) {
         binary_V(mutex);
         binary_P(delay);
      } else {
         binary_V(mutex);
      }
}
void counting_V() {
      binary_P(mutex);
     C = C + 1;if (C \le 0) binary_V(delay);
      binary_V(mutex);
}
```
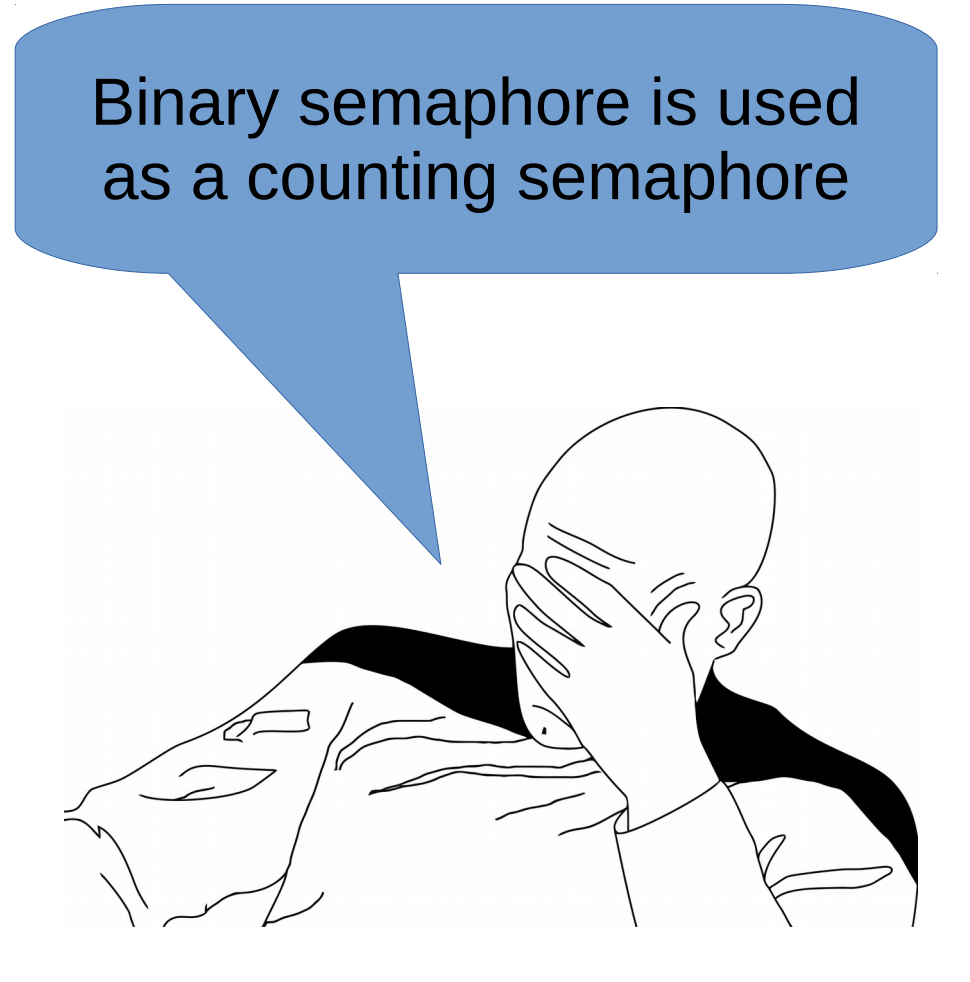

**Jean-Luc Picard**  *– Senior Software Developer*

## One way to do it correctly

}

binary\_semaphore mutex; int count =  $\{initvalue\};$ stack<thread> waiting;

```
void counting_P() {
    mutex.lock();
   if (waiting.size() > 0) {
      t = waiting.pop();
       t.start();
    } else {
      count += 1; }
    mutex.unlock();
}
```
void counting\_V() { mutex.lock();  $if(count > 0)$  { count  $-$  = 1; mutex.unlock(); } else { waiting.push(self()); mutex.unlock(); self.stop(); }